# Evolução de Sistemas Operacionais

Evolução ao longo da História da Computação

UNIX: Um breve apanhado de sua evolução

## Um pouco de História

A história dos sistemas operacionais acompanha a história dos computadores, e é determinada por:

– Avanços em termos de hardware

(p.ex.: processadores single- e multi-core; sistemas dedicados; memórias mais velozes e maiores, discos removíveis, HDs, monitores, dispositivos de E/S, conectividade a diferentes redes, etc.)

- Mudanças na forma de uso
	- Mono-usuário  $\rightarrow$  Multi-usuário  $\rightarrow$  processamento em lotes  $\rightarrow$  uso interativo  $\rightarrow$  acesso através da rede  $\rightarrow$  acesso em qualquer lugar (e em movimento)
	- Interface: console de operação  $\rightarrow$  linha de comando  $\rightarrow$ GUI (janelas e mouse)  $\rightarrow$  *touch screen*  $\rightarrow$  voz  $\rightarrow$  gestos
- - 1a. geração 1945 1955 Comp. dedicados, Tubos a vácuo, *plug boards*
- 2a. geração1955 1965
	- Duas linhas de mainframes: comerciais vs cientificos, transistores, monoprogramação, fitas e cartões perfurados
- 3a. geração 1965 1980
	- Família de mainframes, IBM/360, circuitos integrados e mini-computadores (PDP-11)
- 4a. geração 1980 2000
	- **PCs** (LSI, componentes baratos, grande variedade de periféricos), em rede local e Internet
	- **Servidores**: multi-usuário, alta performance, alta disponibilidade
- $5^{\circ}$ . Geração:  $> 2000$ 
	- **Mobile**: Mem. Flash, redes WiFi/telefonia, vários sensores, eficiência de energia
	- **Sistemas embarcados** com sensores, e em rede
	- **DataCenters**: Servidores interconectados, Virtualização, eficiência de energia

#### Uso/Operação

- Pelo programador (um de cada vez) em linguagem de máquina,
- Pelo operador montando fitas magnéticas, processamento em lotes, (batch), usando Job Control Language,
- Multiprogramação, processamento em Batch e *time-sharing, spooling em disco,* acesso por terminais
- **PC:** Multi-tarefa, Mono-usuário (CP/M e DOS), Interface amigável, Foco na usabilidade, vários periféricos,

**Servidores**: acesso via rede

Multi-tarefa, único usuário (sempre conectado), com localização/ mapas, update automáticos do sistema.

- Processamento em tempo real, interface natural
- 3 Operação autônoma em datacenters, *Service Computing* (Elastic Computing)

## Um pouco de História

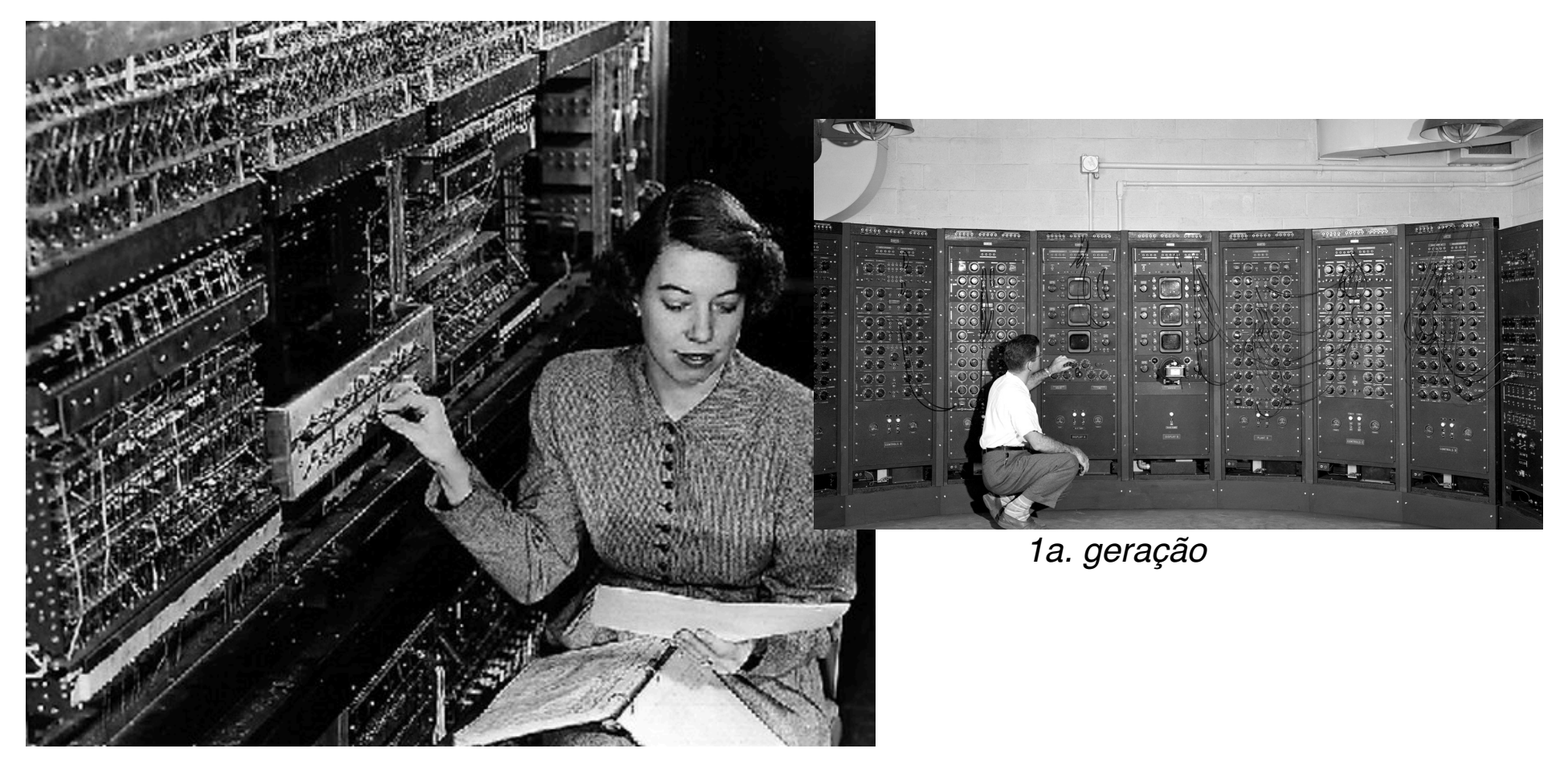

*1a. geração*

## Um pouco de História: 2ª geração

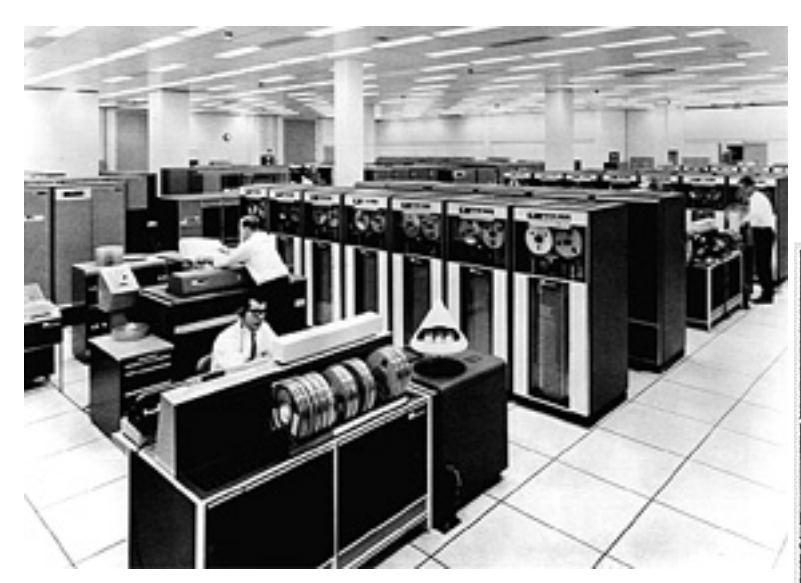

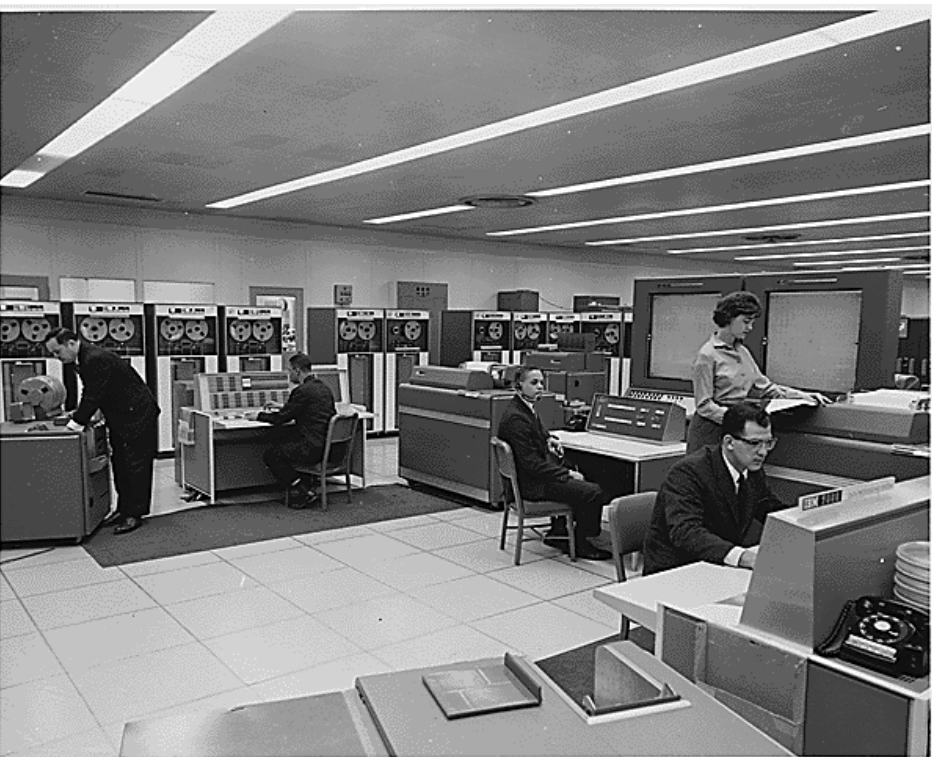

*2a. geração*

## Um pouco de História: 2ª geração

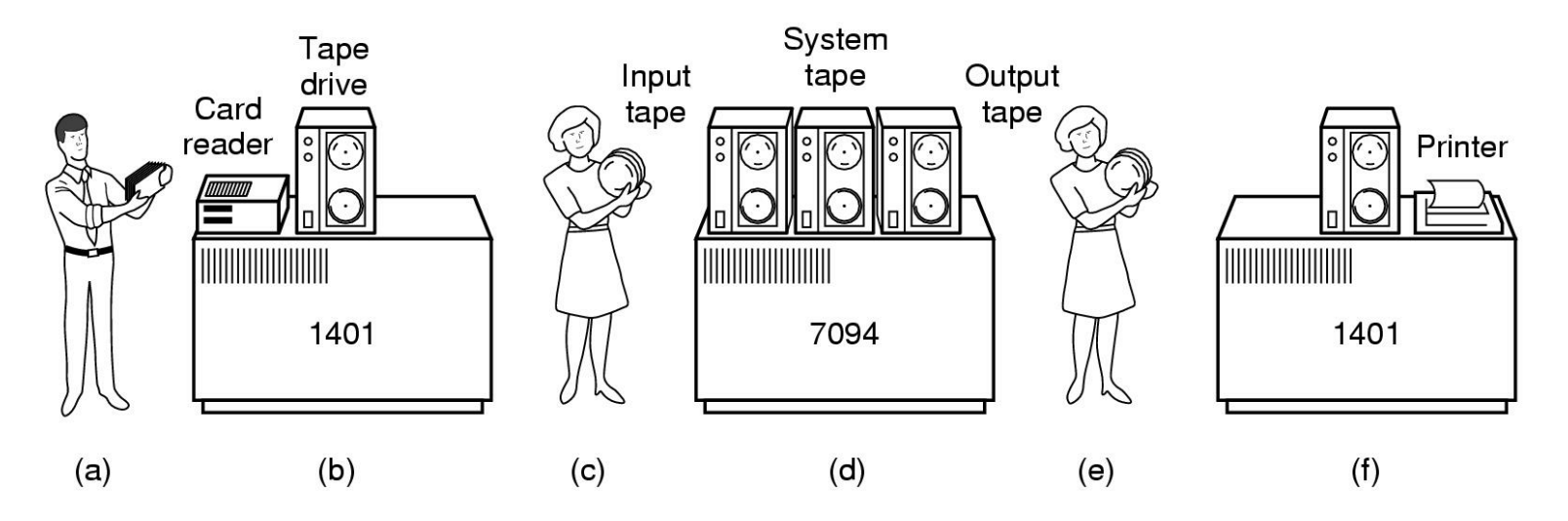

2a. Geração: Sistemas de processamento em lotes (Batch):

- Leitura dos cartões pelo 1401e escrita na fita magnética
- Fita é montada no 7094 para leitura dos dados
- O 7094 faz o processamento e escreve em fita
- Fita com resultados é colocada no 1401 para a impressão
- Usuário submete um job, e retira a listagem bem depois
- O Sistema Operacional é o interpretador da Job Control Language e os operadores humanos

## Processamento em lotes (Batch) e Job Control Language

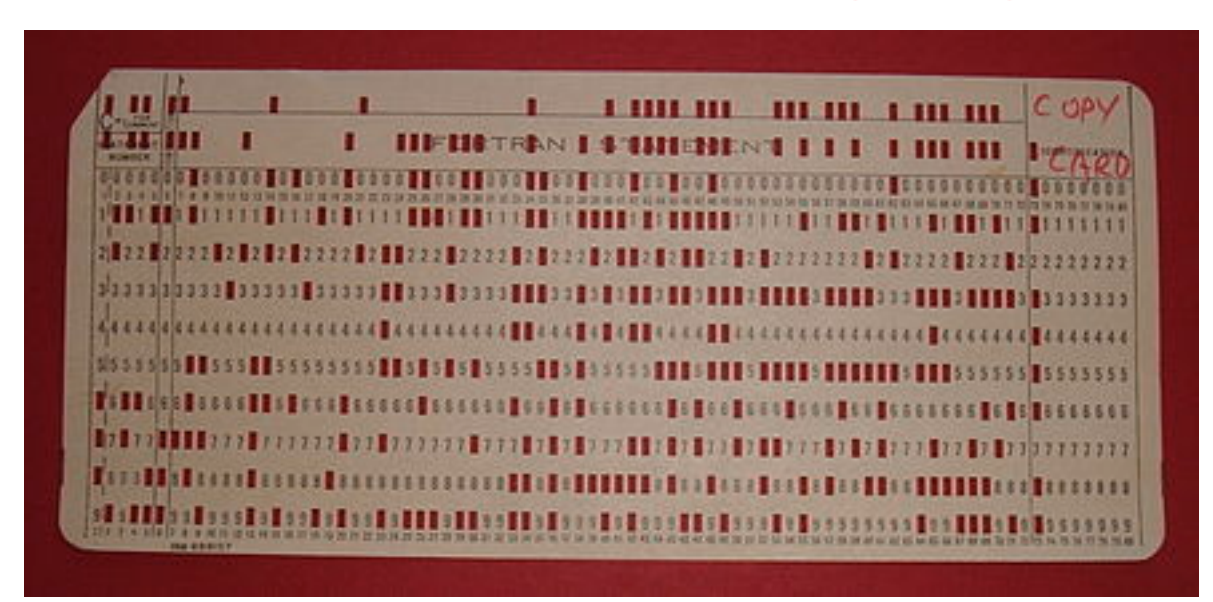

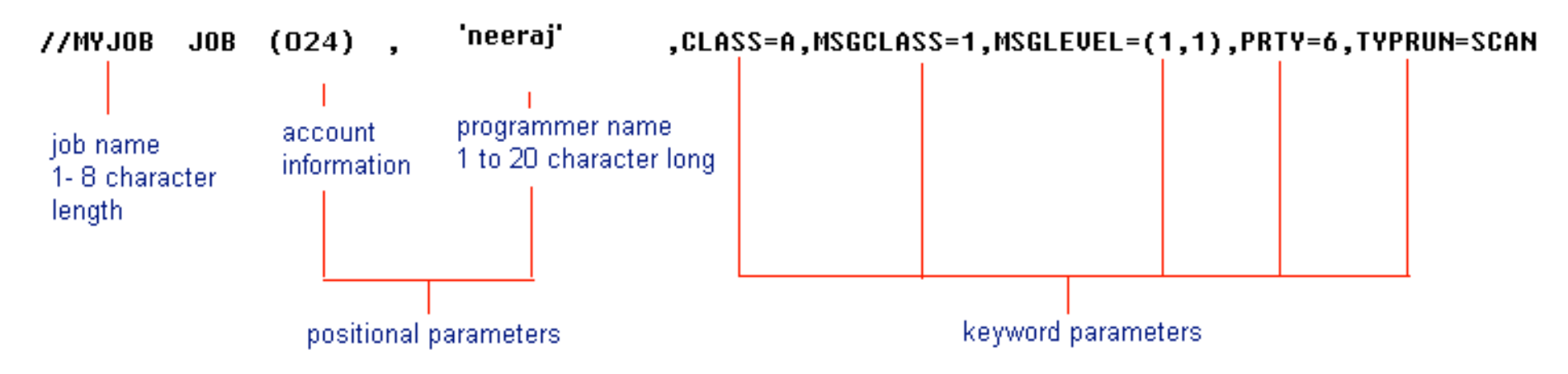

mainframe370.blogspot.com

## Um pouco de História: 3ª geracão

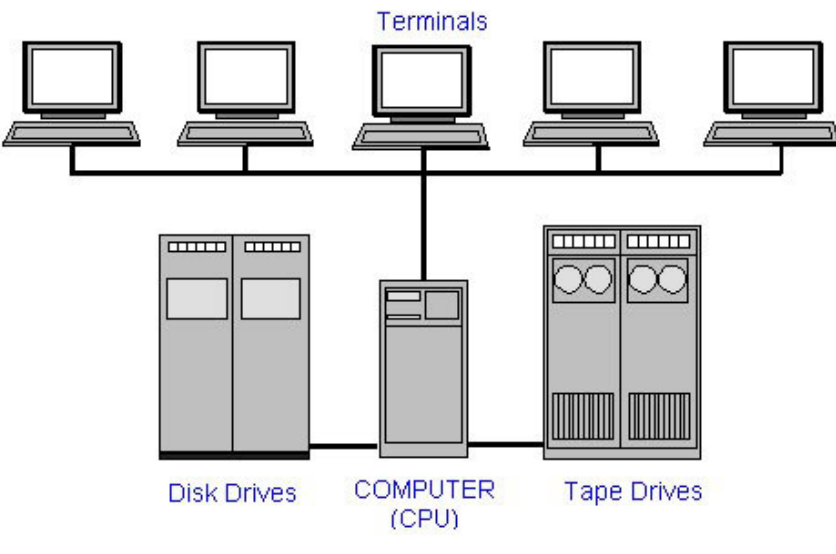

*3a. geração*

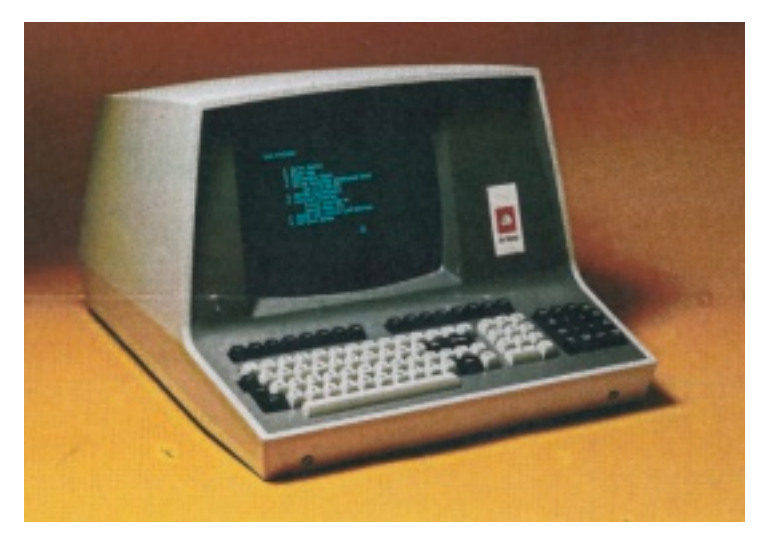

- Mainframes e minicomputadores
- Uso comercial *e* científico
- Acesso via terminal (pré-rede local)
- Submissão de jobs
- Multiprogramação

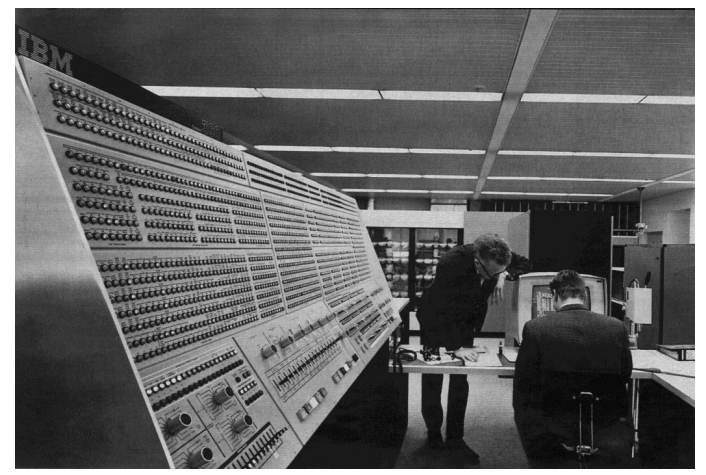

*IBM 360 Series com o OS/360*

## Um pouco de História: 4a geração

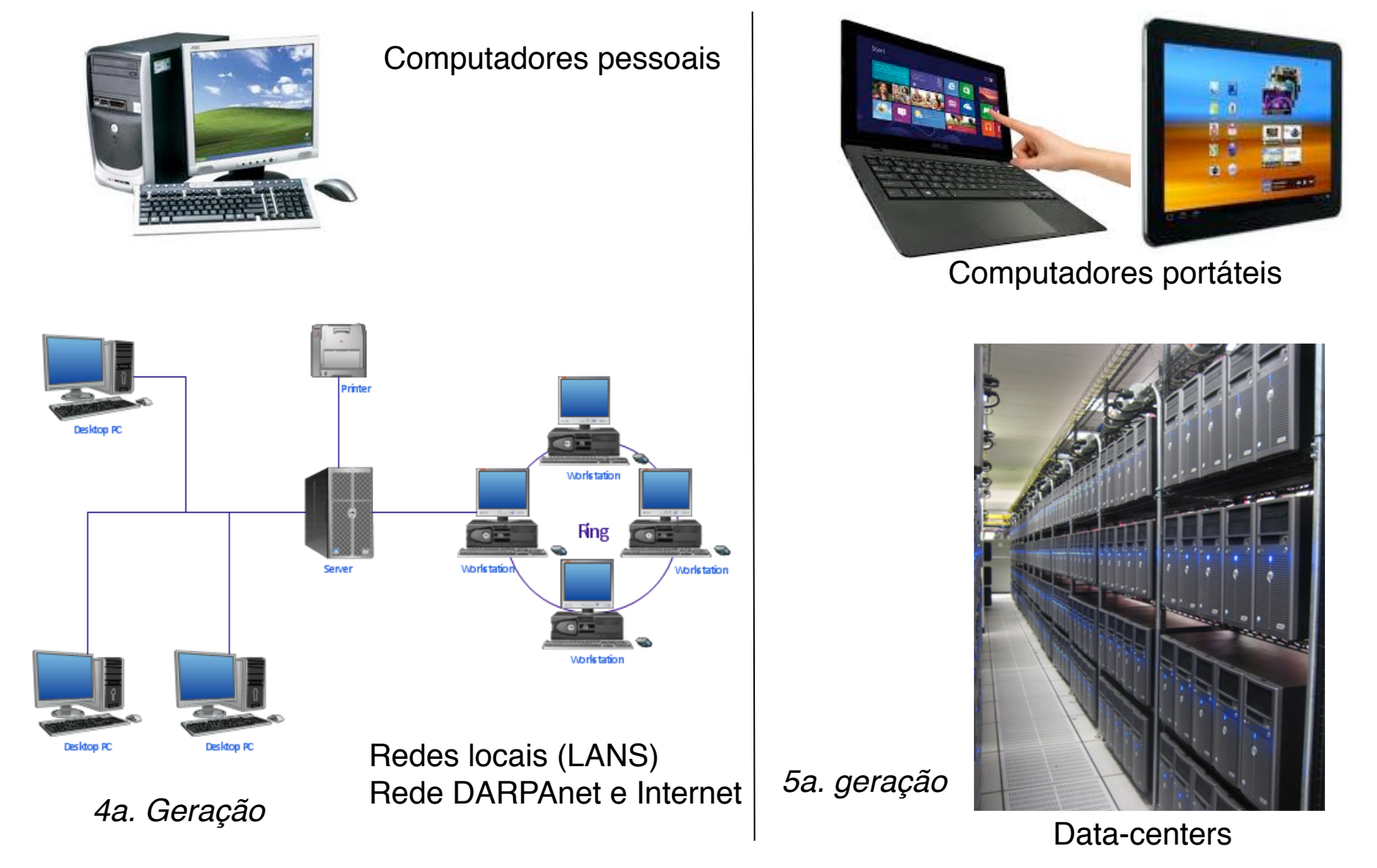

#### Sistemas Emergentes

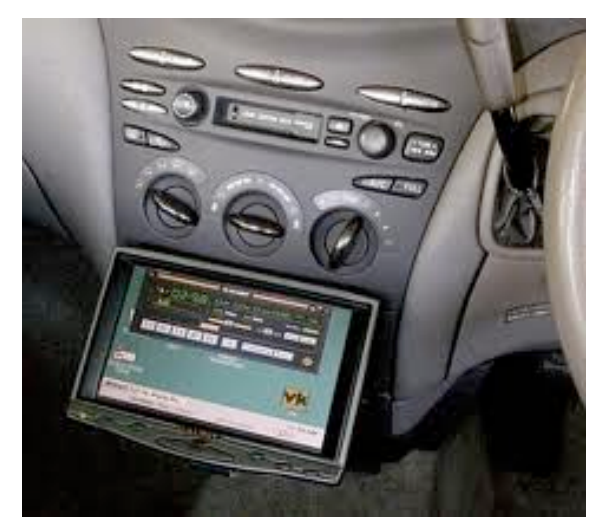

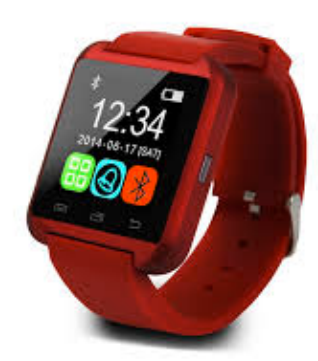

Watch Computer

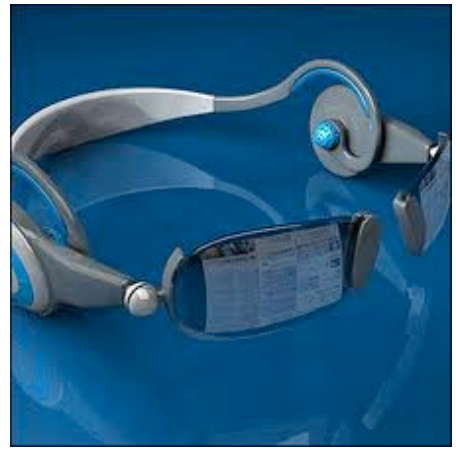

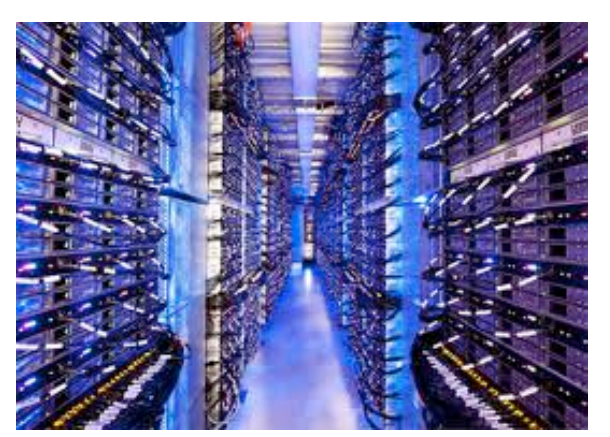

Data Centers

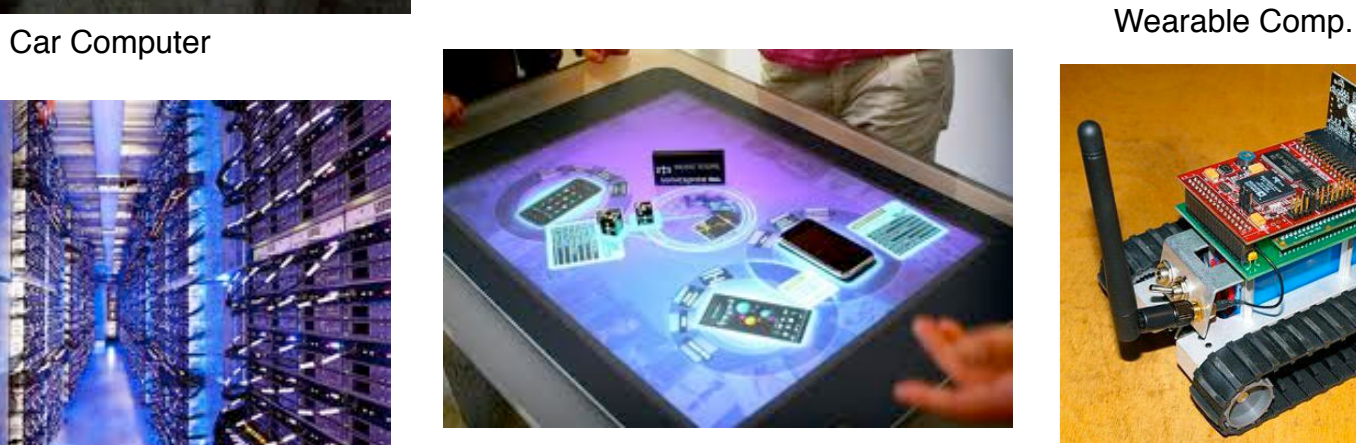

Table Computing

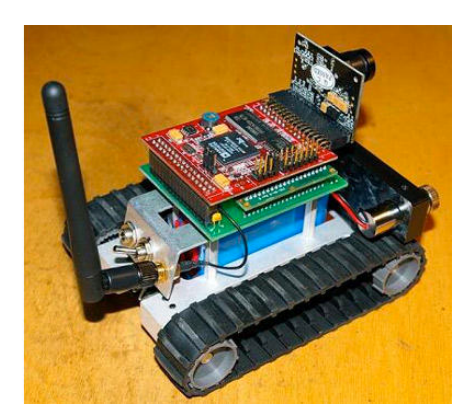

Embedded Computing

• Os criadores:

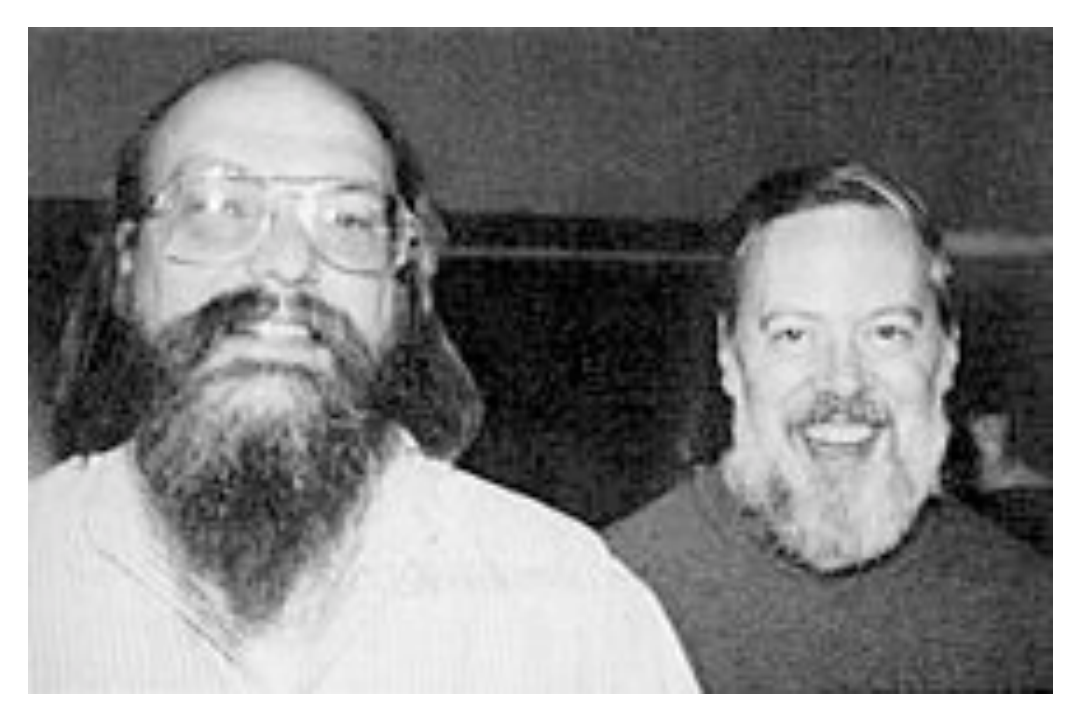

Ken Thomspon e Dennis Ritche

### Os Criadores

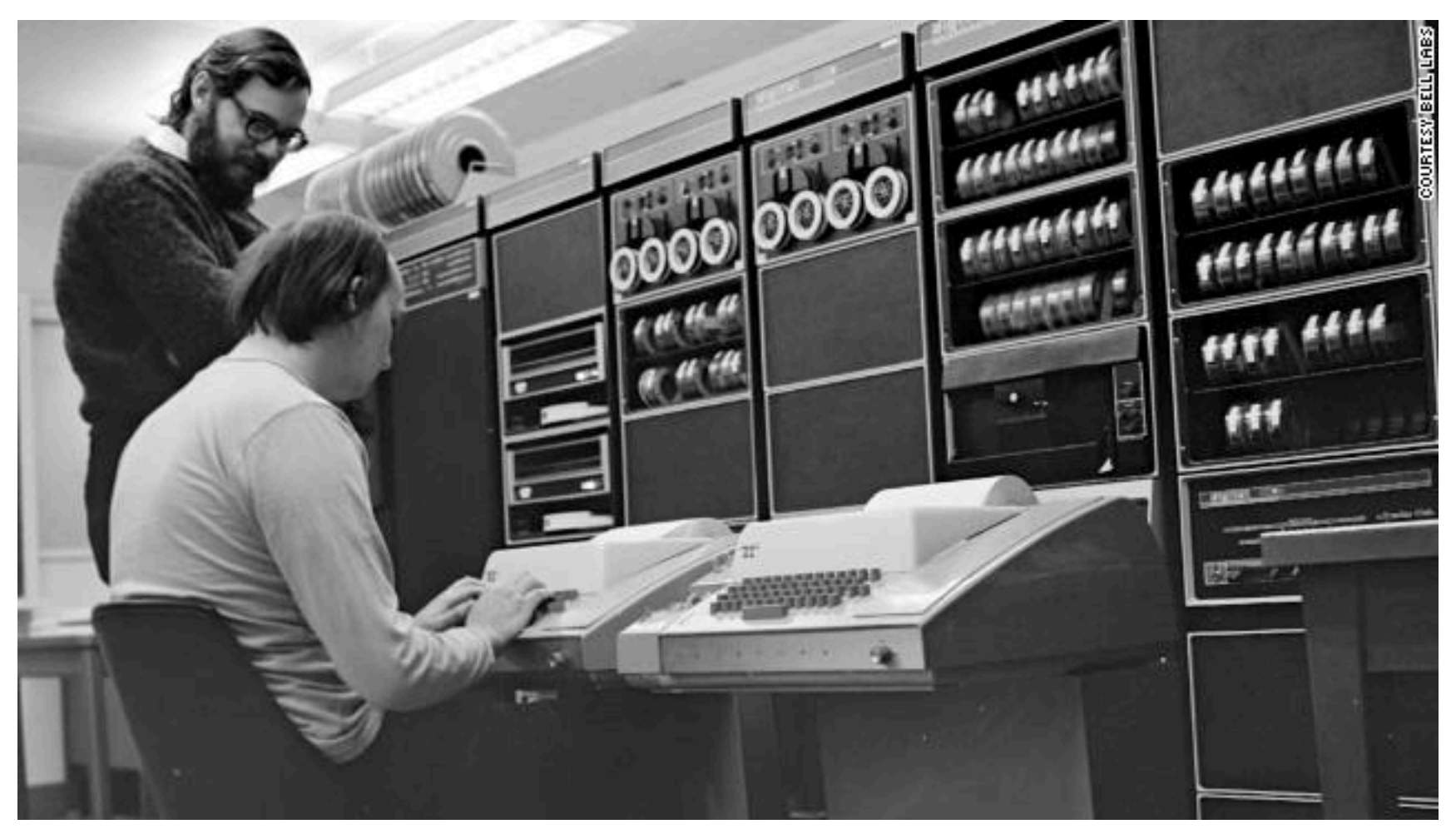

In 1968 Ritchie and Thompson were working together on project Multics (develop a time sharing System with Multitasking and Programming Activities so that the programmers can get direct Interaction with the computer which is not possible with Batch programming.

- Projeto MULTICS (um computador *utility* para atender a população de uma cidade), escrito em PL/I ( $\rightarrow$  projeto abortado)
- Em 1969 no Bell Labs (depois AT&T) Dennis Ritchie e Ken Thompson desenvolveram uma versão mono-usuário e muito reduzida do MULTICS (Unics) como ambiente de desenvolvimento para um jogo, Space Travel,
- para um mini-computador, o PDP-7 (depois para o PDP-11)
- Esse sistema operacional incorporava muitas das idéias revolucionárias do MULTICS (time-sharing, sistemas de arquivos hierarquicos, modos de E/ S)

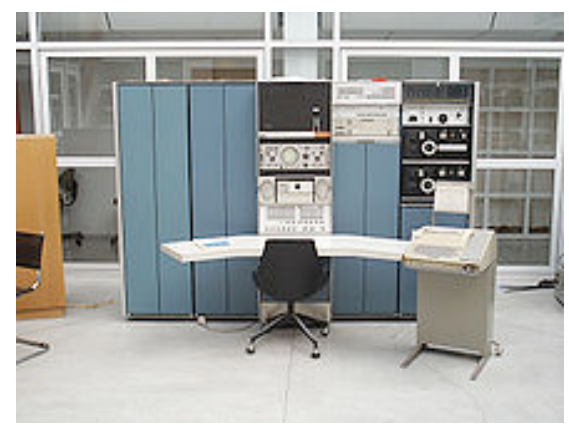

PDP-7: 18 bits, \$72.000 PDP-11/70

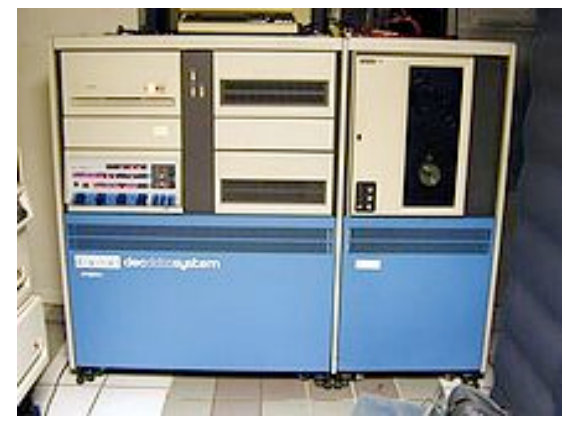

- Em 1971 Dennis Ritchie desenvolve a linguagem C (inspirada na linguagem B, por sua vez inspirada em PL/I )
- A versão do UNIX de 1973 foi re-escrita em C, o que facilitou muito a portabilidade
- Em 1974 ganha popularidade no meio acadêmico com o artigo de Thompson e Ritchie na revista *Communications of the ACM*, descrevendo a organização interna do sistema; AT&T distribui versão free para universidades, incluindo **Berkeley**
- Posteriormente, a versão AT&T evoluiu para um sistema multi-tarefa, multiusuário.
- 1977: Universidade de Berkeley desenvolve sua Unix 1 BSD (Berkeley Software Distribution), baseada na versão 6 do UNIX da AT&T
- 1979 já foi portado para uma grande variedade de arquiteturas, incluindo o VAX (32 bits), que permitia um espaço de endereçamento de 4 GB, mas com memória RAM de 2 MB.

- A Berkeley Software Distribution (BSD) foi lançada (licença vendida a US \$ 50),
- **4.3 BSD UNIX** apresentava diversas inovações:
	- Memória virtual, protocolos TCP/IP, Fast File System (FFS), sinais confiáveis e sockets
- Em paralelo, AT&T desenvolveu o **UNIX System V** (1983-87) cujo release mais conhecido é o SVR3, com as seguintes novidades:
	- Memória virtual (outro modelo), inter-process communication, remote file sharing, shared libraries, STREAMS para device drivers, vários protocolos de rede
- Anos 80: surgiram várias versões de UNIX comerciais (AT&T, AIX da IBM, SunOS e Solaris, da Sun, XENIX da Microsoft/SCO, etc.) e outras de open source/freeware (e.g. Minix da Vrije Universität, Linux, etc.), todas com suas features extras. Todas incompatíveis entre sí.
- Em 1986 a IEEE criou um comitê de padronização, que definiu o **POSIX** (= interface mínima de chamadas de sistema) para garantir que os programas pudessem executar em diferentes versões do Unix)

- À medida que novas funcionalidades foram sendo incorporadas, o núcleo se tornou muito grande e complexo (núcleo **monolítico**)
- **Projeto Mach** (1983-87, Carnegie-Mellon-University) = versão do Unix baseada em um **micro-kernel** bem enxuto que só realizaria as funções mais básicas, deixando todos os outros serviços na forma de processos em modo usuário.
- Principais funções do micro-kernel: gerenciamento de processos, tratamento de interrupções, mapeamentos de memória, comunicação entre processos
- O sucesso da arquitetura (Mach 3.0) levou a várias outras implementações: OSF/1, NextStep, Minix 3.0, e serviu de base para outros sistemas: Windows NT, MacOS X, QNX, etc.

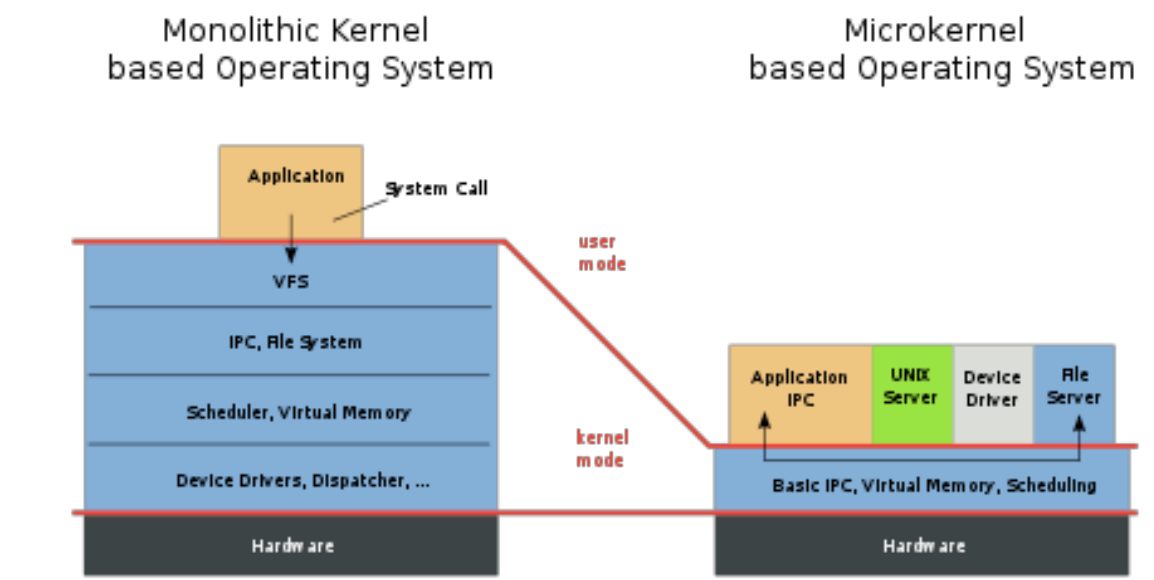

- 1985: MIT lança o X-Windows (Sistema com arquitetura Remote Graphical User Interface (GUI))
- 1987: Andrew Tanenbaum lança o "Mini UNIX" (Minix) para fins didáticos,
	- compatível com "UNIX v.7",
	- Código aberto

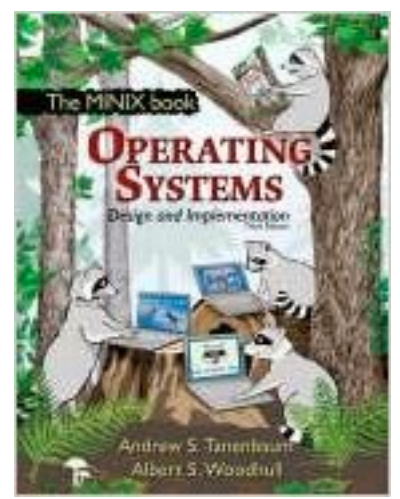

- Simplicidade e elegância (só 12.000 linhas de código), para PCs
- 1990: Início do desenvolvimento de um "kernel" UNIX de domínio público
	- Desenvolvido pela "Free Software Foundation" (GNU)

- Abril 1991: Linus Torvalds inicia o desenvolvimento de um SO baseado no Minix, utilizando ferramentas GNU
- Dez 1991: Primeira versão do kernel (0.11) é disponibilizada
- Já conta com aontribuição de mais de 14.000 programadores, e versão 4.1 já tem mais de 19.5 milhões de linhas de código
- 1992: Debate entre Linus Torvalds e Andrew Tanenbaum sobre vantagens de sistemas monolíticos

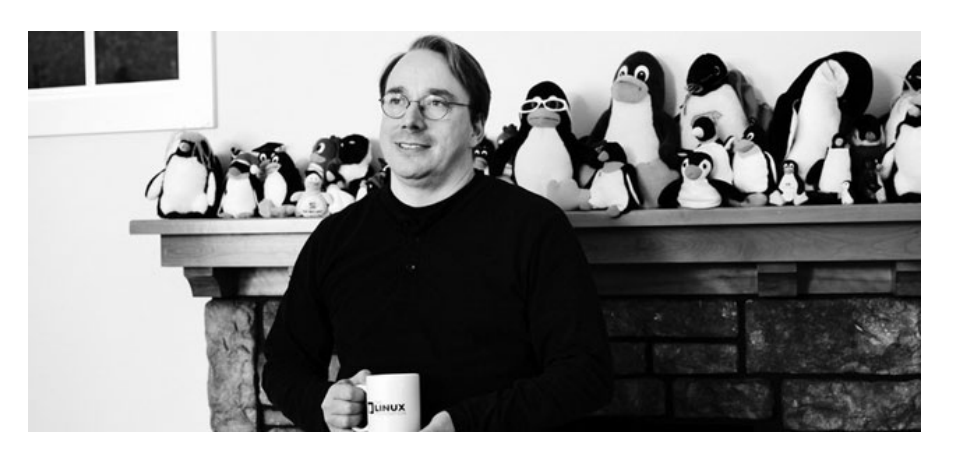

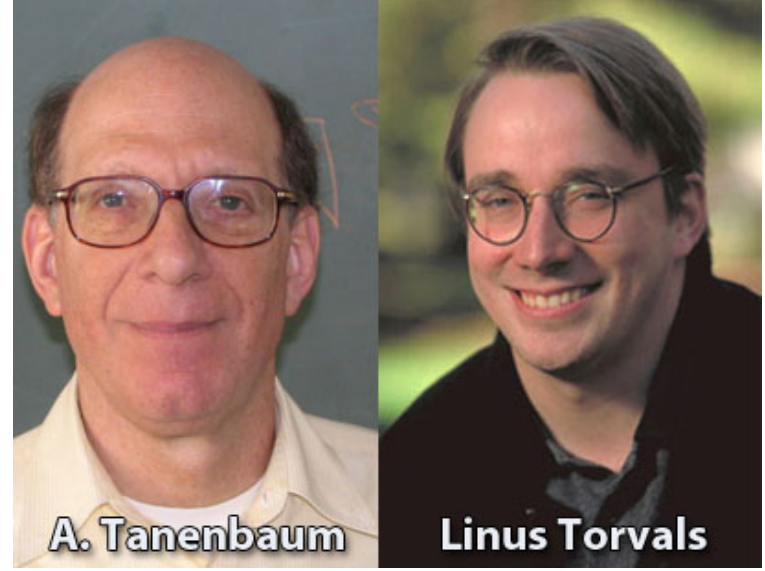

## Versões do Unix no tempo

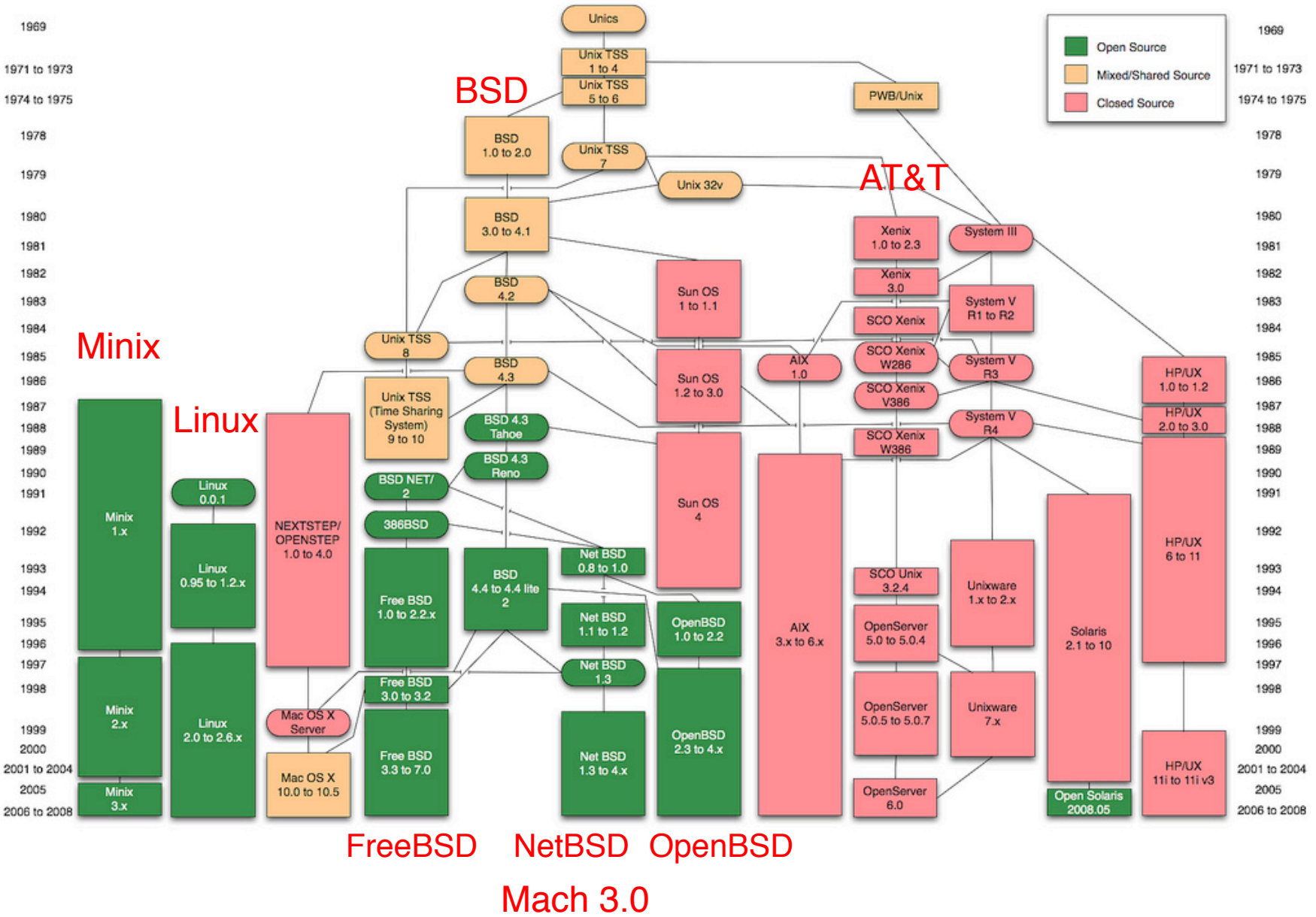

# Perguntas?

## DOS e Windows

#### 1981: IBM lança o IBM PC com DOS

- Bill Gates negocia que todos os PCs deveriam vir com o DOS pré-instalado
- Microsoft compra os direitos de QDOS (Quick and Dirty DOS) em Julho 81 e lança MS-DOS 1.0 em Agosto 81
- QDOS foi praticamente um clone de CP/M (mas legalmente suficientemente diferente)
- single-user, single-tasking, interface de linha de comando

1990:

- Microsoft lança Windows 3.0, que ganha muita popularidade
- performance muito melhor do que versões anteriores
- por ser baseado em 386 tem suporte para memória virtual,
- Microsoft distribui o SDK, que deu a desenvolvedores uma API uniforme para acesso ao sistema, o que alavancou enormemente o desenvolvimento de aplicativos para Windows 3.0

## Windows NT

1993:

- Microsoft contrata equipe que desenvolveu o VMS na DEC para desenvolver uma nove versão do windows do zero, para fazer frente ao Unix
- Windows NT é uma evolução do VMS, e também foi inspirado no projeto Mach (microkernel)
- era inteiramente para 32 bits
- NT não é microkernel mas permite executar subsistemas de emulação em user mode, que permite prover compatibilidade reversa com vários outros SOs: DOS, OS/2, POSIX e Windows anteriores
- É portável para muitas arquiteturas e processadores (Hardware Abstraction Layer)
- Todas as verões posteriores do Windows foram evoluções do NT